## SAT solvers and Model Checking

Formal Systems

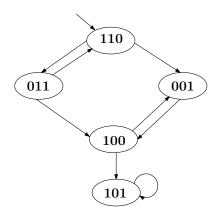

The diagram above shows a transition system where each state is labelled with a three bit binary number. State 110 is the initial state. Other transitions are shown with directed edges between the states. Using the SAT solver zChaff implement the following questions:

- 1. Model the transition system in zChaff. Model the three bit binary numbers with variables  $x_1$ ,  $x_2$  and  $x_3$  where  $x_1$  is the most significant bit and  $x_3$  is the least significant bit.
- 2. Using BMC (Bounded Model Checking) method find out all the states those are reachable in 2 unrollings. Note that, SAT gives only one state as a solution in each run.

[Hint: Multiple SAT instances are required to find all the reachable states. In each iteration, add the negation of the already found states.]

- 3. Check the safety property:  $G \neg (x_1 \land x_2 \land x_3)$ .
- 4. Check the liveness property:  $GF \neg x_3$ .